## **S7-1500**

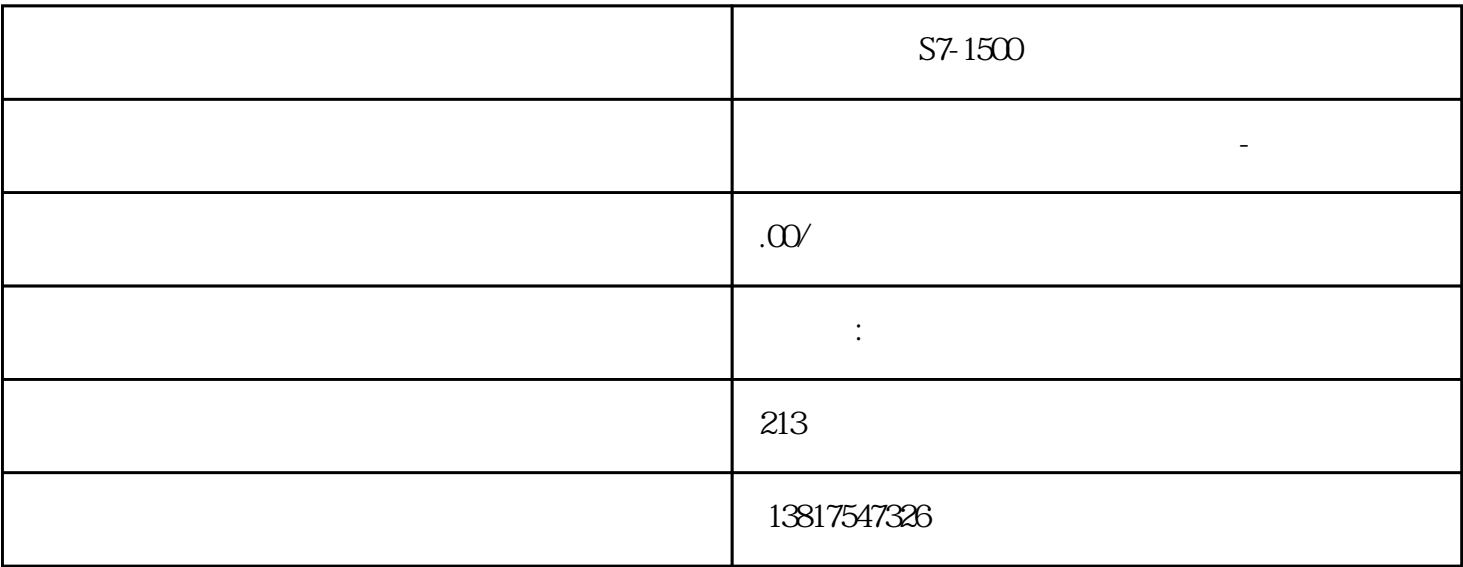

S7-1500

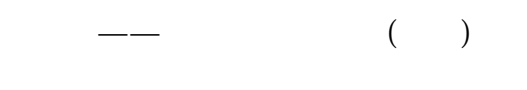

## S7-200CN S7-300 S7-400 S7-1200 S7-1500 S7-ET200SP

S7-200SMART

大米<br>在地址

 $5$  9

 $\sqrt{2}$  primary  $\sqrt{2}$ 

24576 secondar y

28672 **https://www.facebook.com/28672** https://www.facebook.com/28672 show spanning-tree ...  $\qquad \qquad \bullet$   $\qquad \qquad$   $\qquad \qquad$   $\qquad \qquad$  8.3.3.11 no spanningtree mst instance-id root spanning-tree mst instance-id root show spanning tree ... The show spanning tree ... tree mst max-hops  $\ast$  $\text{cli}(\text{config})$  # spanning-tree mst maxhops / value MST \* 6... 40 no spanning-tree mst max-hops show spanning-tree mst and show spanning-tree mst and show spanning-tree mst and  $8.3313$ no spanning-tree mst max-hops  $\ast$  $\alpha$  and  $\alpha$  of  $\alpha$  of  $\alpha$  cli(config)  $\#$  and  $\alpha$ spanning-tree mst max-hops  $\longrightarrow$ hops \* \* show spanning-tree mst  $\ast$  $\mathrm{cli}(\mathrm{config})$   $\mathrm{t}$ spanning-tree[mst] priority  $\hspace{1.6cm}$ mst - instance-id 1 ... 64 priority - value 0 ... 61440 32768 4096  $\frac{1}{4}$ no spanning-tree priority and show spanning-tree ...  $\operatorname{cli}(\operatorname{config}})$ # no spanning-tree[mst]priority / mst  $-$  instance-id  $1...64$ spanning-tree priority show spanning-tree ...  $\epsilon$  forward-time for  $\epsilon$  $\cdots$   $\cdots$   $\cdots$   $\cdots$   $\cdots$   $\cdots$  hello-time  $(BPDU)$  max-age  $BDU$  $\text{cli}(\text{config})$ # spanning-tree{forward-time|hellotime| max-age} extending time that is not the set of the set of the set of the set of the set of the set of the set of the set of the set of the set of the set of the set of the set of the set of the set of the set of the set of the set - seconds the seconds term of the 4 ... 30 term  $15$  hello-time terms of the seconds term  $\frac{15}{15}$  hello-time **BPDU** 

 $PLC$